## **Hromadná zmena parametrov objektu**

Vo [výberovom okne](https://doc.ipesoft.com/pages/viewpage.action?pageId=42700906) objektov procesu [D2000 CNF](https://doc.ipesoft.com/pages/viewpage.action?pageId=42702643) je možné hromadne zmeni parametre objektov.

Zoznam menených objektov je daný [CNF filtrom](https://doc.ipesoft.com/pages/viewpage.action?pageId=42700906#Oknov�beruobjektov-cnf_filter). Parameter nastavený v CNF filtri odfiltruje objekty, ktorým je možné nastavi nové parametre a vykona ich zmenu.

Hromadná zmena sa nemôže vykona bez použitia filtra ani za predpokladu, že sa výber objektov vykonal na základe zadania masky.

## **Hromadná zmena**

1. Výber objektov pomocou [CNF filtra.](https://doc.ipesoft.com/pages/viewpage.action?pageId=42700906#Oknov�beruobjektov-cnf_filter)

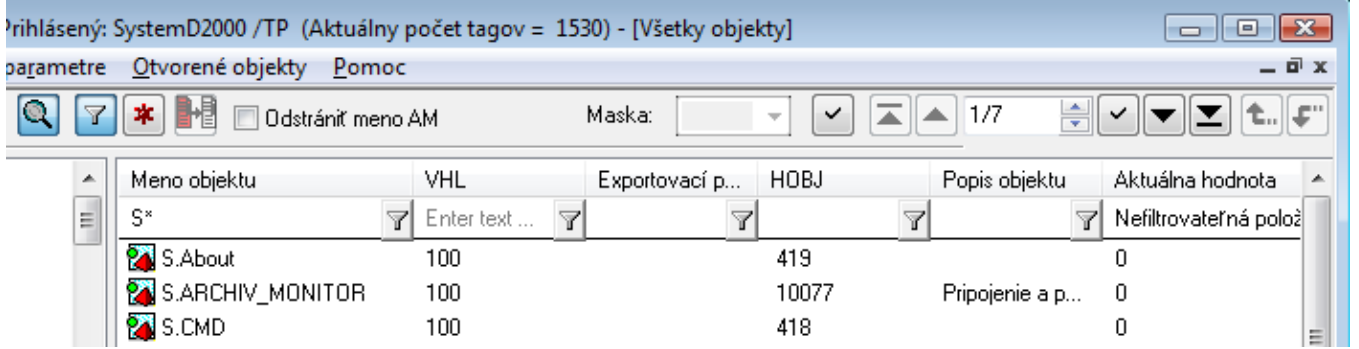

2. Po odfiltrovaní zoznamu objektov nasleduje nastavenie nových hodnôt pre jednotlivé stpce. Nová hodnota sa zapíše do dialógového okna (bod **3**), ktoré sa spustí kliknutím avým tlaidlom myši na požadovaný stpec a vyberie sa položka **New value**.

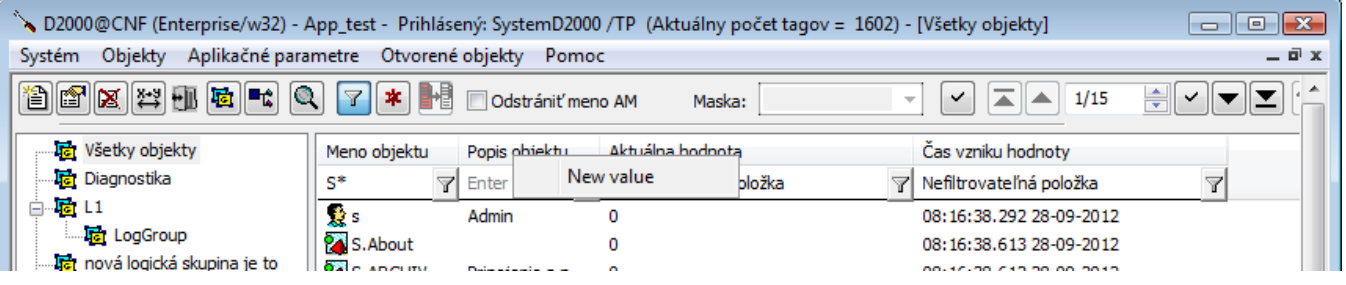

3. Zobrazí sa dialógové okno pre hromadnú zmenu, v ktorom je možné nastavi novú hodnotu stpca.

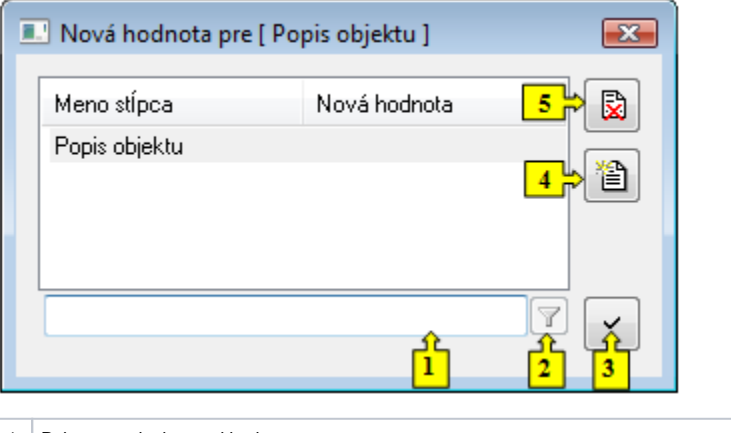

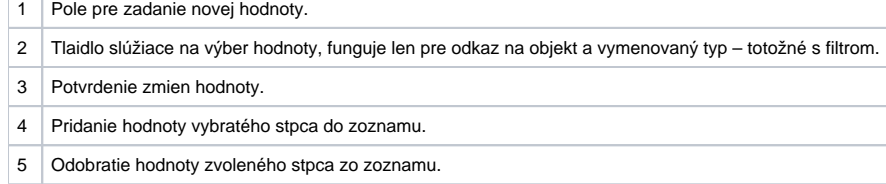

4. Požadované zmeny je následne vidie v zozname objektov. Zmenené stpce sú zvýraznené ervenou farbou a nová hodnota je zobrazená v hlavike stpca ako "Meno stlpca => Nova hodnota".

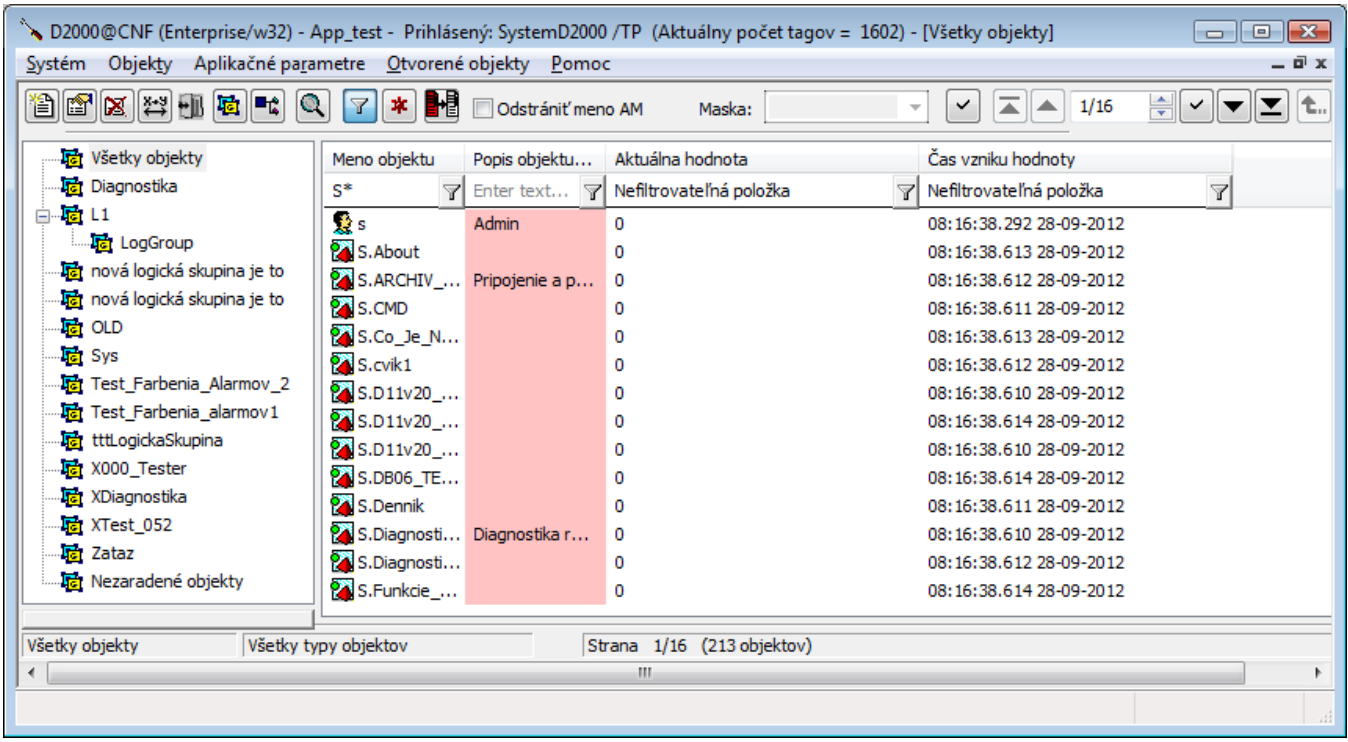

5. Po nastavení všetkých požadovaných hodnôt sa stlaí tlaidlo **Mass update** .

6. Následne sa zobrazí okno pre samotnú aktualizáciu, ktoré zobrazuje zoznam zmien.

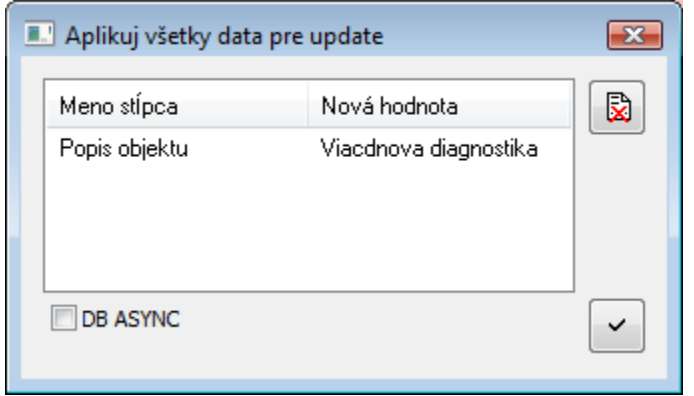

V tomto dialógovom okne sa môžu dodatone vymaza nežiaduce zmeny.

Zaškrtávacie políko DB ASYNC uruje, i je použitý synchrónny alebo asynchrónny zápis do databázy. Po potvrdení sa vykoná hromadná zmena.

O úspešnosti / neúspešnosti operácie je užívate informovaný v informanom okne.

**Poznámka:** Ak je zoznam CNF objektov vyfiltrovaný prechodom cez predka k potomkom (napr. cez KOM až k meraným bodom), tak sa vo filtri pre hromadné zmeny napevno použije rodiovský objekt, aby odrážal túto skutonos. Ak je zoznam objektov CNF vyfiltrovaný cez nejakú logickú skupinu, tak sa použitie hromadných zmien znemožní (oznam v dialógovom okne), pretože je problematické túto podmienku pre filter hromadných zmien aplikova.

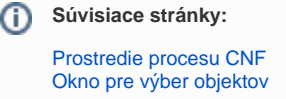